7i76 MPG Connection LinuxCNC Lathe Custom.hal file

7i76 Set to Mode 2 creates Encoder 0 on input 16-17 (A and B) and another on inputs 18-19 (A and B) which is not used here since there is only one encoder

This is the style of encoder, ad said 4 axis but actually 6 showed up

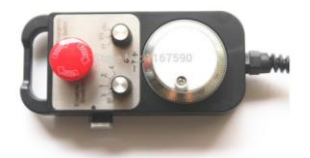

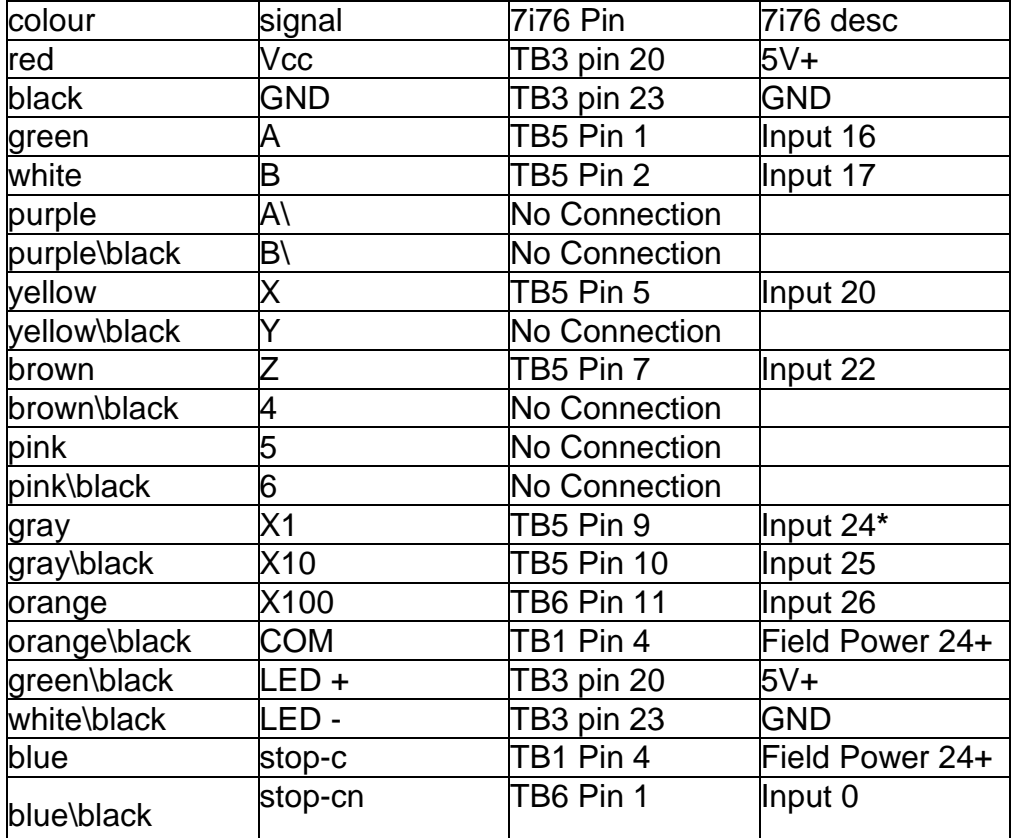

**\***Input 24 is the default so I'm not sure this is even required to be connected but doesn't seem to hurt anything

NOTE: The GND from TB3 (pin 24) needed to be connected to the GND on TB1 (pin 7, even though the MESA paperwork says pin 6 and 7 are NC they are both connected to pin 8 GRD, Vin, Field CMN) without this the encoder signal is not consistent at all and didn't actually work in one direction at all

## CUSTOM.HAL file contents

# Include your custom HAL commands here # This file will not be overwritten when you run PNCconf again

# Jog Pendant XYZ456 X1 X10 X100 With NC E-stop and Enabled button

loadrt mux4 count=1 loadrt and2 count=1 addf mux4.0 servo-thread addf and2.0 servo-thread

# For position mode (the default), set to 0 # In position mode the axis will move exactly jog-scale # units for each count, regardless of how long that might take, setp  $axis.0.jpg-vel-mode 0 # X A XIS$ setp  $axis.2.i$ oq-vel-mode  $0 \# Z$  AXIS

# This sets the increments that will be used based on the input to the mux4 setp mux4.0.in0 0.0001 setp mux4.0.in1 0.001 setp mux4.0.in2 0.01

# The inputs to the mux4 component, default is not required so Input 24 isn't referenced net scale1 mux4.0.sel0 <= hm2\_5i25.0.7i76.0.0.input-25 net scale2 mux4.0.sel1 <= hm2\_5i25.0.7i76.0.0.input-26

# The output from the mux4 is sent to each axis jog scale net mpg-scale <= mux4.0.out net mpg-scale => axis.0.jog-scale net mpg-scale => axis.2.jog-scale

# The Axis select inputs net axis-select-x <= hm2\_5i25.0.7i76.0.0.input-20 net axis-select-z <= hm2\_5i25.0.7i76.0.0.input-22

# --- ESTOP-EXT -- net estop  $jog$  <= hm2 5i25.0.7i76.0.0.input-00

# MAPPING MPG ENCODER signals to jog counters # using one encoder for both axis  $(X,Z)$ net jog-counter <= hm2\_5i25.0.7i76.0.0.enc0.count

# MAPPING INPUT signals to linux cnc signals / gui # Since there is only one encoder it is connected to both axis. Only the one that is selected # actually moves net jog-counter => axis.0.jog-counts net jog-counter => axis.2.jog-counts

# Send input signal to linux cnc action (enable axis selection) net axis-select-x => axis.0.jog-enable net axis-select-z => axis.2.jog-enable

# ESTOP button trigger GUI control net estop\_prog <= iocontrol.0.user-enable-out net estop\_prog  $\Rightarrow$  and 2.0.in0  $net \text{ estop\_jog} => \text{and2.0.in1}$ net and2out <= and2.0.out => iocontrol.0.emc-enable-in

#net temp <= passthrough.in